### The book was found

# **Advanced Disc Operating System: Memory Resident Utilities, Interrupts And Disc Management With M.S.and P.C.-DOS**

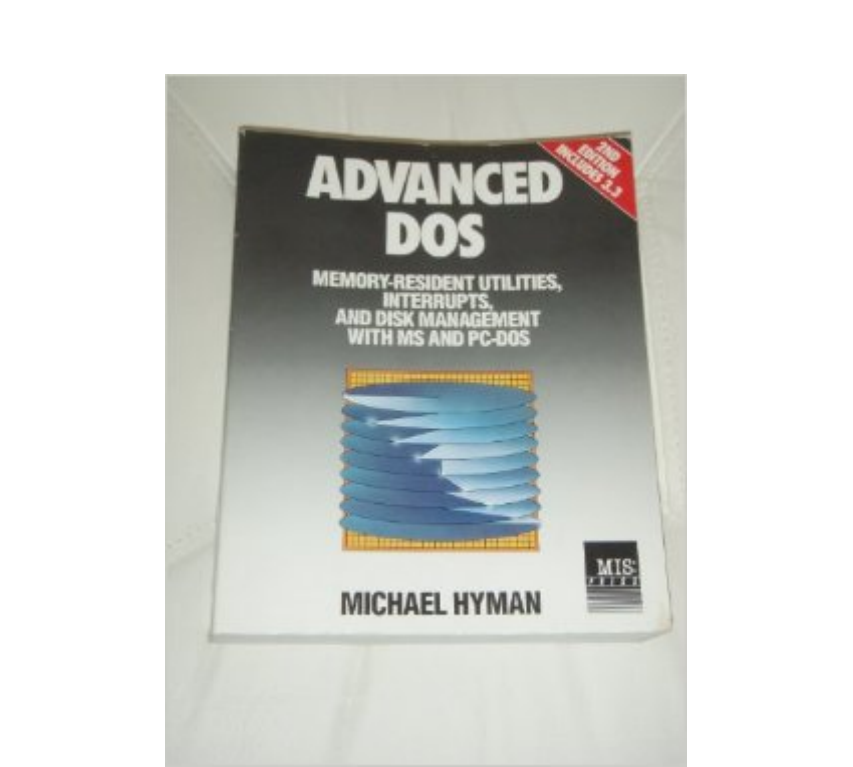

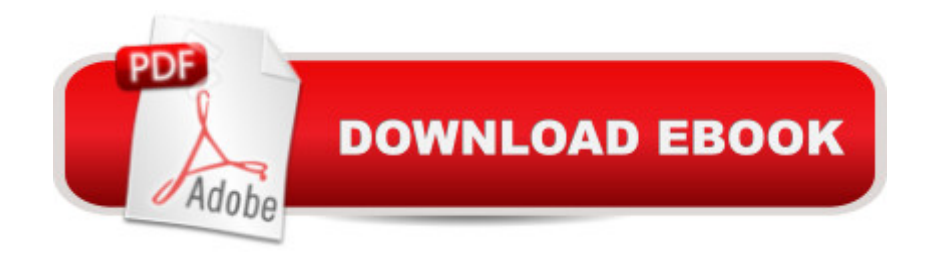

Book by Hyman, Michael I.

## **Book Information**

Paperback: 398 pages Publisher: M.I.S.; 2nd edition (May 1, 1988) Language: English ISBN-10: 0943518830 ISBN-13: 978-0943518831 Product Dimensions: 9.1 x 7.2 x 1.2 inches Shipping Weight: 1.8 pounds Average Customer Review: 5.0 out of 5 stars  $\hat{A}$  A See all reviews  $\hat{A}$  (1 customer review) Best Sellers Rank: #5,570,166 in Books (See Top 100 in Books) #78 in Books > Computers & Technology > Programming > Algorithms > Memory Management #468 in A Books > Computers & Technology > Programming > APIs & Operating Environments > Operating Systems Theory #4297 in A Books > Computers & Technology > Operating Systems > Windows > Windows Desktop

#### **Customer Reviews**

Correct me if this is not the book I mentioned. I am talking about the book "Advanced DOS: The Microsoft guide for Assembly Language and C programmers", written by Ray Duncan, from Microsoft Press. This book shall be out-of-print, as it was published on 1986.If you are studying Operating Systems, and you are required to write a very primitive systems, I think you can get quite a lot of ideas from this book, as it is talking about the operating systems of 15 years ago. That shall fits your assignment very well. You learnt about its organizations, and the data structure required, so I suggest that you shall try to get one either from library or from the old book shops.

#### Download to continue reading...

Advanced Disc Operating System: Memory Resident Utilities, Interrupts and Disc Management with [M.S.and P.C.-DOS The Micr](http://ebooksperfect.com/en-us/read-book/0Bgz6/advanced-disc-operating-system-memory-resident-utilities-interrupts-and-disc-management-with-m-s-and-p-c-dos.pdf?r=zE9oYxBNDhQoYwsTi1uoblG%2FMcsKEZJ4I4bZgejVbeM%3D)osoft Guide to Managing Memory With MS-DOS 6: Installing, Configuring, and Optimizing Memory for MS-DOS and Windows Operating Systems PC Magazine DOS 6 Memory Management With Utilities/Book and Disk Windows 10: User Guide and Manual 2016 - Everything You Need To Know About Microsoft's Best Operating System! (Windows 10 Programming, Windows 10 Software, Operating System) Linux: For Beginners - Step By Step User Manual To Learning The Basics Of Linux Operating System Today! (Ubuntu, Operating System)

and Ms-DOS Operating Systems (Prentice Hall Software) Quantum Memory Power: Learn to Improve Your Memory with the World Memory Champion! Pocket Guide to the Operating Room (Pocket Guide to Operating Room) How to Learn & Memorize a Randomized Deck of Playing Cards

... Using a Memory Palace and Image-Association System Specifically Designed for Card Memorization Mastery (Magnetic Memory Series) Clean Disruption of Energy and Transportation: How Silicon Valley Will Make Oil, Nuclear, Natural Gas, Coal, Electric Utilities and Conventional Cars Obsolete by 2030 Toolkit for Delphi: A Collection of Components, Utilities, and Documentation for Borland's Programming Language Resident's Guide to Ambulatory Care, 7th ed. Resident Evil 6 Artworks Non-Resident & Offshore Tax Planning 2014/2015: How To Cut Your Tax To Zero The Project Management Memory Jogger (Second Edition) (Memory Jogger Series) The Design and Implementation of the 4.3 BSD UNIX Operating System The Design and Implementation of the 4.3 Bsd Unix Operating System: Answer Book (Addison-Wesley series in computer science) LINUX: Easy Linux For Beginners, Your Step-By-Step Guide To Learning The Linux Operating System And Command Line (Linux Series) Unix, Solaris and Linux: A Practical Security Cookbook: Securing Unix Operating System Without Third-Party Applications Linux: Linux Command Line - A Complete Introduction To The Linux Operating System And Command Line (With Pics) (Unix, Linux kemel, Linux command line, ... CSS, C++, Java, PHP, Excel, code) (Volume 1)

<u>Dmca</u>